## P6 Home Learning

North Caroline

ACT AND A

**RANCISCO** 

**Rock Contract Contract Contract Contract Contract Contract Contract Contract Contract Contract Contract Contract Contract Contract Contract Contract Contract Contract Contract Contract Contract Contract Contract Contract** 

The Same of the Same of the Same of the Same of the Same of the Same of the Same of the Same of the Same of the Same of the Same of the Same of the Same of the Same of the Same of the Same of the Same of the Same of the Sa

Control Red

Control of the Control of

The Contract of

Wednesday 27<sup>th</sup> January

Morning Starter Activity Grid (20-30 mins) Choose a different activity each day.

CREATE Glasgow – Choose an activity that interests you. <https://www.youtube.com/watch?v=Ja5sH75jlwM>

Scratch – Coding.<https://scratch.mit.edu/>

AND TO BE

RANT REA

RA REA

A REA

A A R

RA REA

A March

A AND

RA REA

**Contract Contract Contract Contract Contract Contract Contract Contract Contract Contract Contract Contract C** 

N RIVER

A AND

A AND

AND ROAD

B Read

B RAWLIN

**RANT** 

N RIVER

**RANT** 

**CONTROLLER** 

RANT R

RANT R

B Read

**All Contracts** 

Pobble 365 – Create your own story or complete the tasks connected. <https://www.pobble365.com/>

Animal Cam – Choose an animal, watch the webcam for 20 minutes each morning and write a diary entry to describe what the animal is doing at that time.

National Geographic Kids – Explore this website, find something that interests you and read the information for 20 minutes.<https://www.natgeokids.com/uk/>

Nasa Kids – Explore this website and find something that interests you.<https://www.nasa.gov/kidsclub/index.html> Hit the Button – Multiplication and division game.

<https://www.topmarks.co.uk/maths-games/hit-the-button>

Live<br>Monday-Frid

THE BODYCOACH TO

HWB – Jo Wicks

A https://www.youtube.com/channel/UCAxWIXT0iEJo0TYlRfn6rYQ<br>a a a a a a a a a a

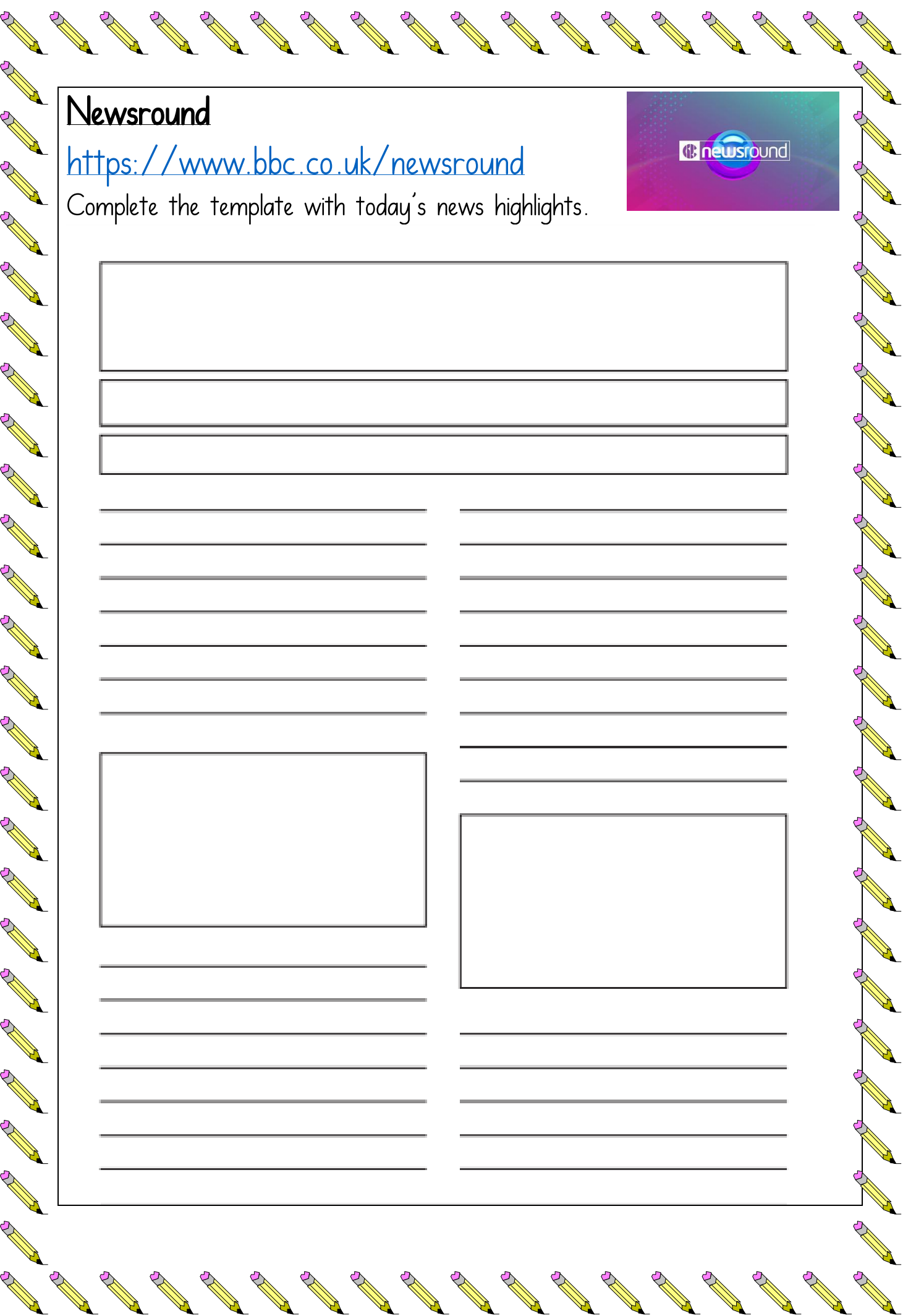

Literacy - Direct and indirect speech. Direct teaching video available on Seesaw.

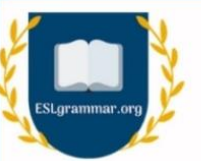

Contract of the Contract of the Contract of

A REA

**BANK** 

RANT RESIDENCE

RANT R

B Read

AND ROAD

AND ROOM

**ANTI** 

A REA

**ANTI** 

A Maria

RANT R

RANT R

A REAL

A REA

**ANTICATION** 

AND ROAD

**ANTI** 

No. 18 A.

**ANTICOLLECTION** 

**All Cardinal Cardinal Cardinal Cardinal Cardinal Cardinal Cardinal Cardinal Cardinal Cardinal Cardinal Cardinal Cardinal Cardinal Cardinal Cardinal Cardinal Cardinal Cardinal Cardinal Cardinal Cardinal Cardinal Cardinal C** 

The Contract of the Contract of

### **ROT AND RECOVERED**

#### **DIRECT SPEECH**

Direct/quoted speech, involves quoting the exact words uttered by the person, within inverted commas or quotation marks.

For example:

- She said, "I won't be coming home tonight".
- Tom said, "There's a tiger outside the window."

Indirect/reported speech, on the other hand, does not have to be within quotes or reported word-to-word. For example:

**INDIRECT SPEECH** 

**English** Grammar

The Contract of the Contract of

- She told him that she was happy.
- He told me that he was tired.

Note that the verb tense necessarily changes in reported speech. This is because when we report speech, we are talking, obviously, about something that was said in the past. Hence, it becomes necessary to use the past tense of the verb.

Section  $A - I$  and 3 are examples of direct speech. 2 and  $H$  are indirect. Use the example above to help you when adding punctuation for direct speech.

Remember when you are creating your own fantastic sentences…

- Different openers
- Connectives
- WOW words
- Accurate punctuation (., !? ` `\*")

Complete the worksheets below. Remember to email your fantastic work.

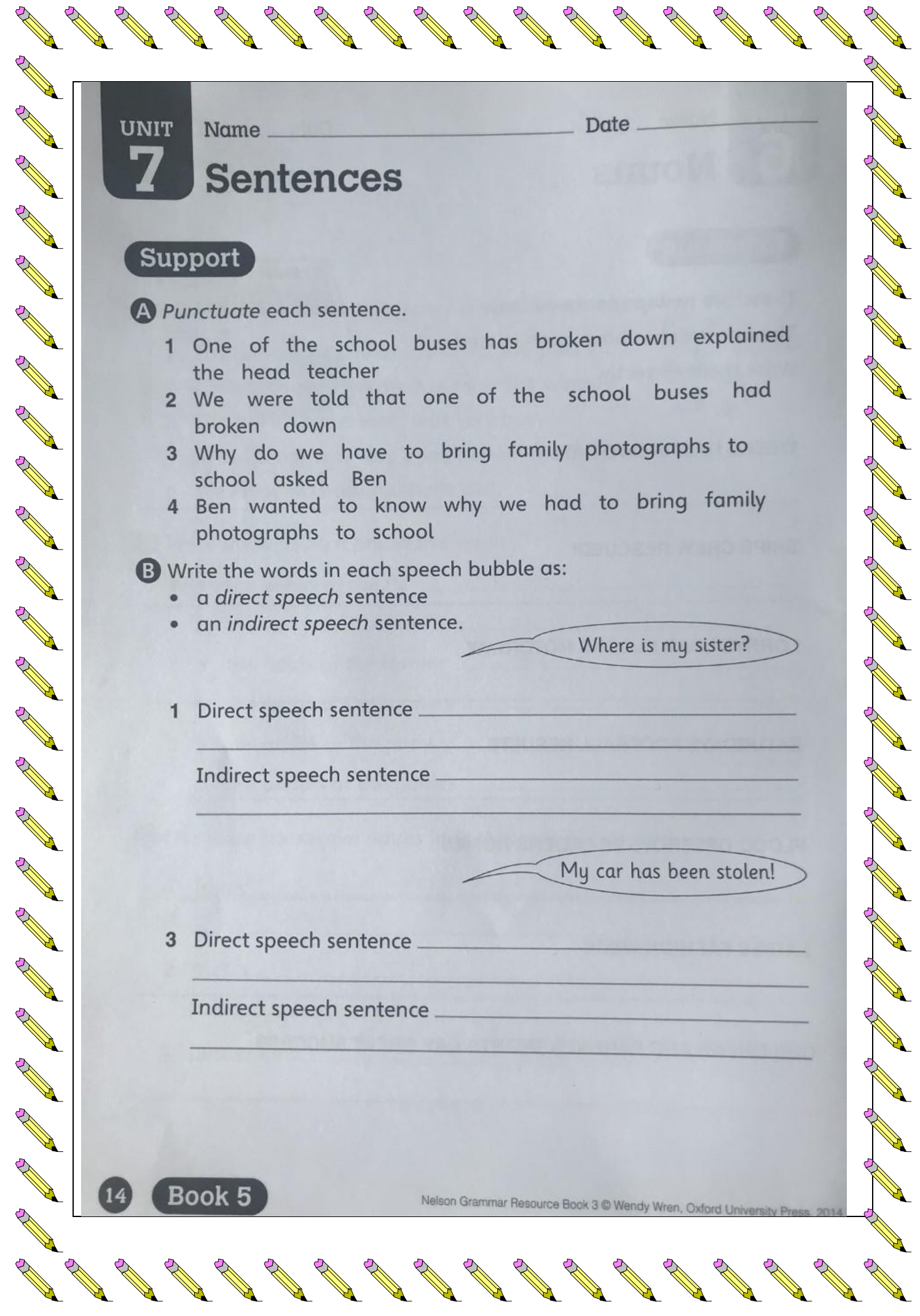

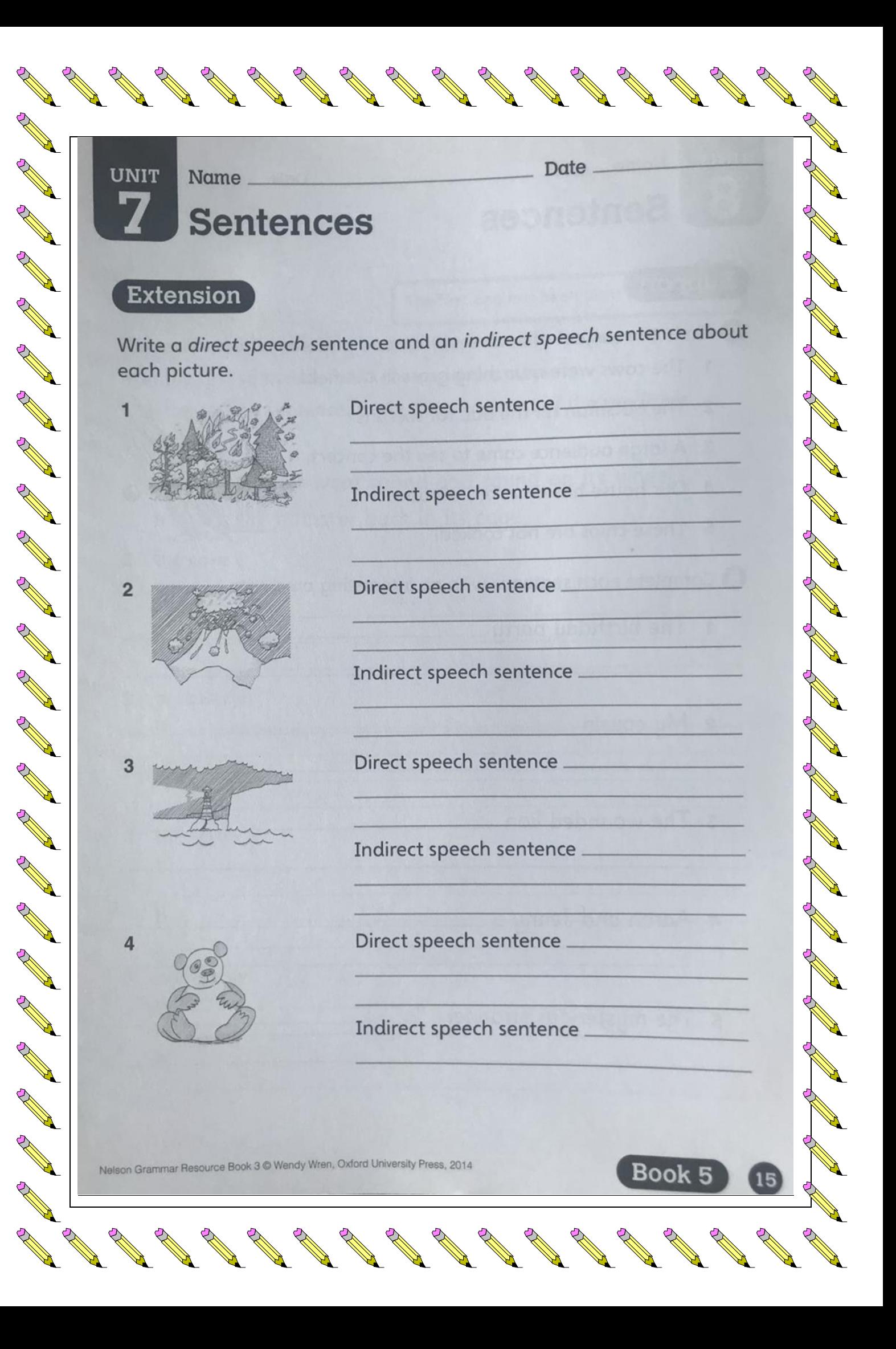

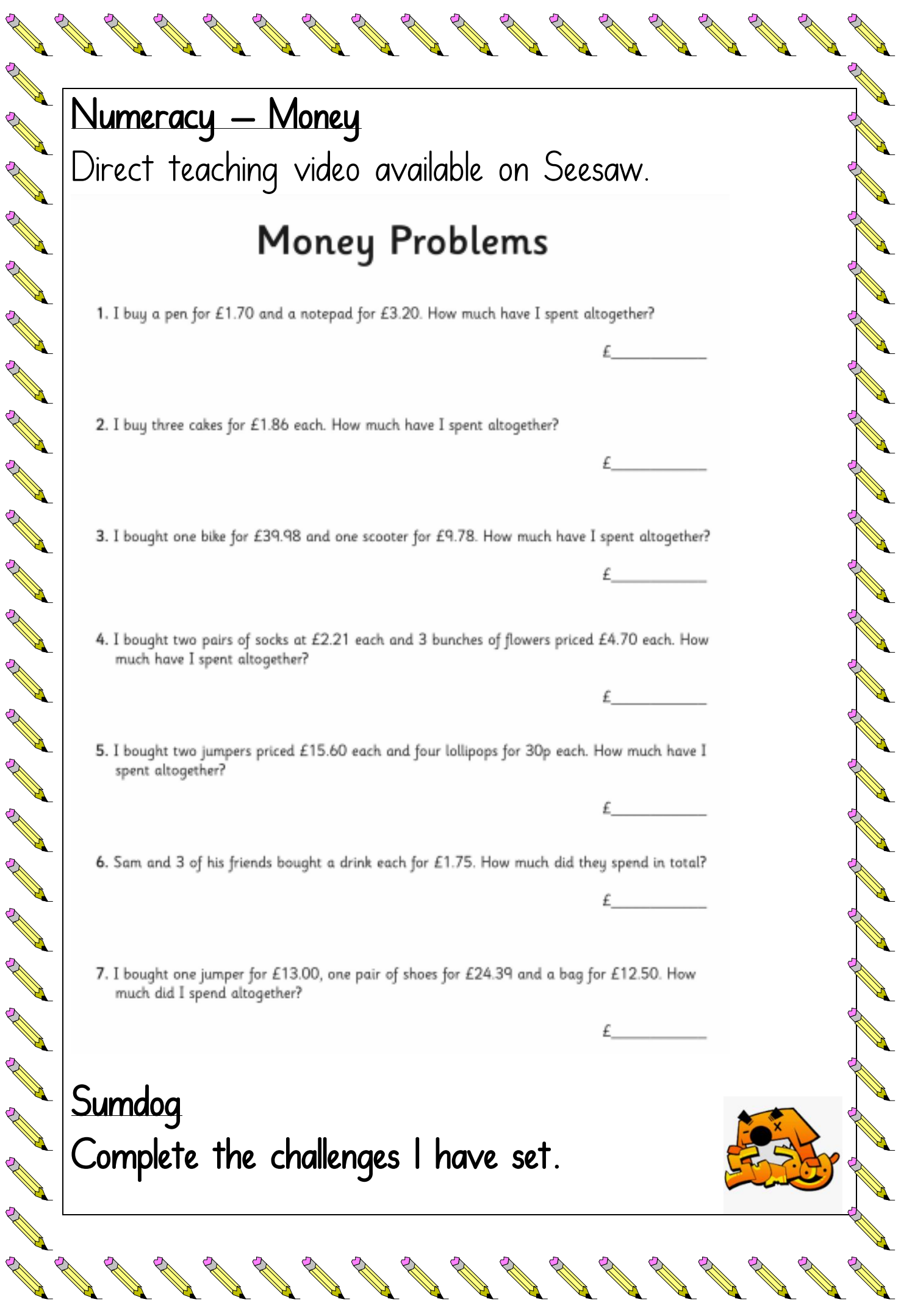

**AND** 

Article of the Contract of the Contract of

No. of Canada Canada Canada Canada Canada Canada Canada Canada Canada Canada Canada Canada Canada Canada Canada Canada Canada Canada Canada Canada Canada Canada Canada Canada Canada Canada Canada Canada Canada Canada Canad

No. of Canada Canada Canada Canada Canada Canada Canada Canada Canada Canada Canada Canada Canada Canada Canada Canada Canada Canada Canada Canada Canada Canada Canada Canada Canada Canada Canada Canada Canada Canada Canad

No. of Contraction of

**AND** 

No. of Canada Canada Canada Canada Canada Canada Canada Canada Canada Canada Canada Canada Canada Canada Canada Canada Canada Canada Canada Canada Canada Canada Canada Canada Canada Canada Canada Canada Canada Canada Canad

 $\mathscr{P}$ 

AN CONTROLL

# RME – Islamic Weddings

A A R

A Maria

A Maria

Control of

A March 19

**RANCISCO** 

A March 19

B Read

A March 19

AND TO

A REAL

Contraction of

A Marian

A March 19

CONTROLLER

A A C

A REA

A A Contract of the

**ANTI** 

**Contract on the Contract of the Contract of The Contract of The Contract of The Contract of The Contract of The Contract of The Contract of The Contract of The Contract of The Contract of The Contract of The Contract of T** 

KIVIE — ISIUITING THE SCILL BOOMSUM OF THE VIEW OF THIS VIEW OF THIS VIEW OF THIS VIEW OF THIS VIEW OF THIS VIEW OF THIS VIEW OF THIS VIEW OF THIS VIEW OF THIS VIEW OF THIS VIEW OF THIS VIEW OF THIS VIEW OF THIS VIEW OF TH

Please watch the first **Z minutes** of this video to support your learning.

> We are continuing to follow our planned Religious and Moral Education Programme. This term P6's RME topic is Islamic Weddings.

September 1977

Maria Salah

DE SOM DE SOM DE SOM DE SOM DE

RA CALLA

#### Lesson 1: Experience of weddings

The actual Muslim wedding is known as a nikah.

It is a simple ceremony, at which the bride does not have to be present so long as she sends two witnesses to the drawn-up agreement.

Normally, the ceremony consists of reading from the Qur'an, and the exchange of vows in front of witnesses for both partners.

No special religious official is necessary, but often the Imam is present and performs the ceremony. He may give a short sermon.

There are certain things which are basic to all Muslim marriages. Marriages have to be declared publicly. They should never be undertaken in secret. The publicity is usually achieved by having a large feast, or walimah - a party specifically for the purpose of announcing publicly that the couple are married and entitled to each other.

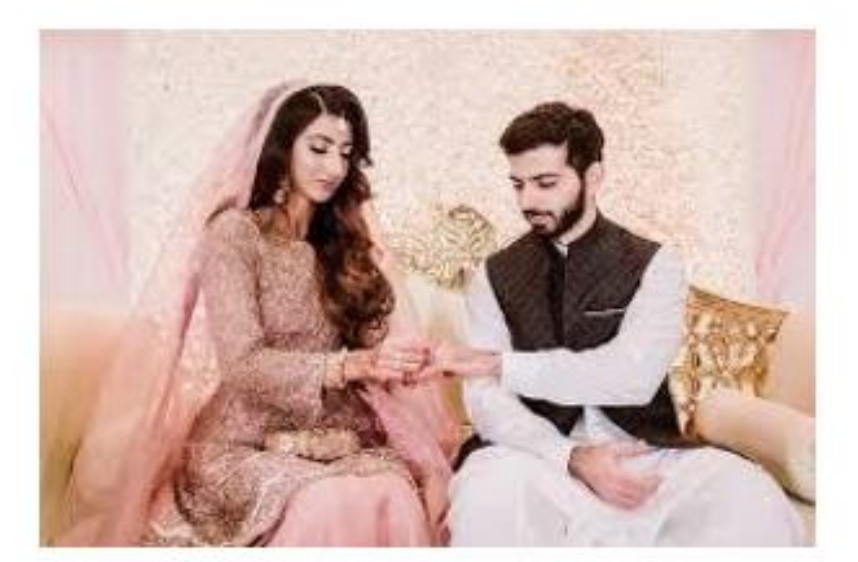

Have you ever been to a wedding?

**CO** 

**Contract Contract Contract Contract Contract Contract Contract Contract Contract Contract Contract Contract Contract Contract Contract Contract Contract Contract Contract Contract Contract Contract Contract Contract Contr** 

And the contract of the contract of

**All Contracts** 

**Contract on the Contract of The Contract of The Contract of The Contract of The Contract of The Contract of The Contract of The Contract of The Contract of The Contract of The Contract of The Contract of The Contract of T** 

And the Contract of the Contract of

And the Contract of the Contract of the Contract of the Contract of Taxable

PARTIC RESIDENCE

A Maria Barat de Cardinal

And the contract of the contract of

**Contract on the Contract of The Contract of The Contract of The Contract of The Contract of The Contract of The Contract of The Contract of The Contract of The Contract of The Contract of The Contract of The Contract of T** 

A Maria Barat de Cardinal

**Contract Contract Contract Contract Contract Contract Contract Contract Contract Contract Contract Contract Contract Contract Contract Contract Contract Contract Contract Contract Contract Contract Contract Contract Contr** 

POSTAGE STRAIGHT

And the Contract of the Contract of the Contract of the Contract of the Contract of Taxable

And a contract of the contract of

And a second contract of the contract of the contract of the contract of the contract of the contract of the contract of the contract of the contract of the contract of the contract of the contract of the contract of the c

And the Contract of the Contract of the Contract of the Contract of Taxable

**All March 1986** 

A Maria Barat de Cardinal

And the contract of the contract of the contract of the contract of the contract of the contract of the contract of the contract of the contract of the contract of the contract of the contract of the contract of the contra

And the contract of the contract of the contract of the contract of the contract of the contract of the contract of the contract of the contract of the contract of the contract of the contract of the contract of the contra

And the contract of the contract of

**All March 1986** 

**Contract on the Contract of The Contract of The Contract of The Contract of The Contract of The Contract of The Contract of The Contract of The Contract of The Contract of The Contract of The Contract of The Contract of T** 

A Maria Barat de Cardinal

North Contract of the Contract of

**RAN** 

Write about it here. (If you have never been to a wedding try to imagine what you think it would be like and write your thoughts.)

 $\mathcal{Q}$ 

 $\mathcal{L}$ 

 $\frac{1}{\mathcal{O}}$ 

**Contract of the Contract of the Contract of The Contract of The Contract of The Contract of The Contract of The Contract of The Contract of The Contract of The Contract of The Contract of The Contract of The Contract of T** 

TO STRIKE STRIKE

No de Cardeau de Cardeau de Cardeau de Cardeau de Cardeau de Cardeau de Cardeau de la comparaisse de la comparaisse de la comparaisse de la comparaisse de la comparaisse de la comparaisse de la comparaisse de la comparaiss

**Contract on the Contract of The Contract of The Contract of The Contract of The Contract of The Contract of The Contract of The Contract of The Contract of The Contract of The Contract of The Contract of The Contract of T** 

A Maria Barat de Cardinal

And a second contract of the contract of the contract of the contract of the contract of the contract of the contract of the contract of the contract of the contract of the contract of the contract of the contract of the c

**Contract Contract Contract Contract Contract Contract Contract Contract Contract Contract Contract Contract Contract Contract Contract Contract Contract Contract Contract Contract Contract Contract Contract Contract Contr** 

**Contract Contract Contract Contract Contract Contract Contract Contract Contract Contract Contract Contract Contract Contract Contract Contract Contract Contract Contract Contract Contract Contract Contract Contract Contr**